Linux Qt GUI

- 13 ISBN 9787512410343
- 10 ISBN 7512410344

出版时间:2013-1

页数:318

版权说明:本站所提供下载的PDF图书仅提供预览和简介以及在线试读,请支持正版图书。

#### www.tushu000.com

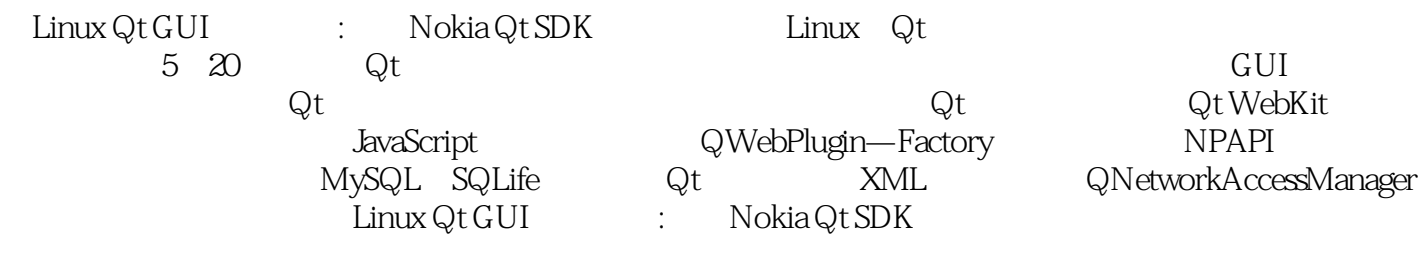

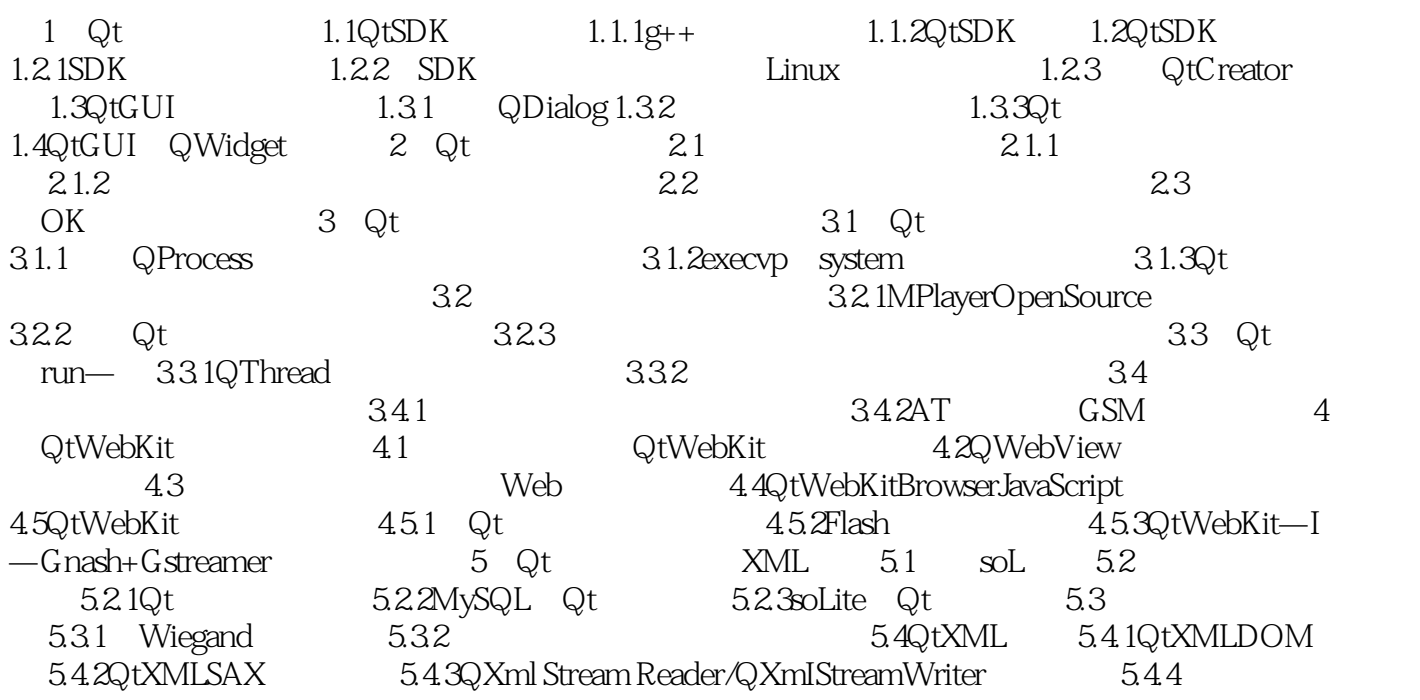

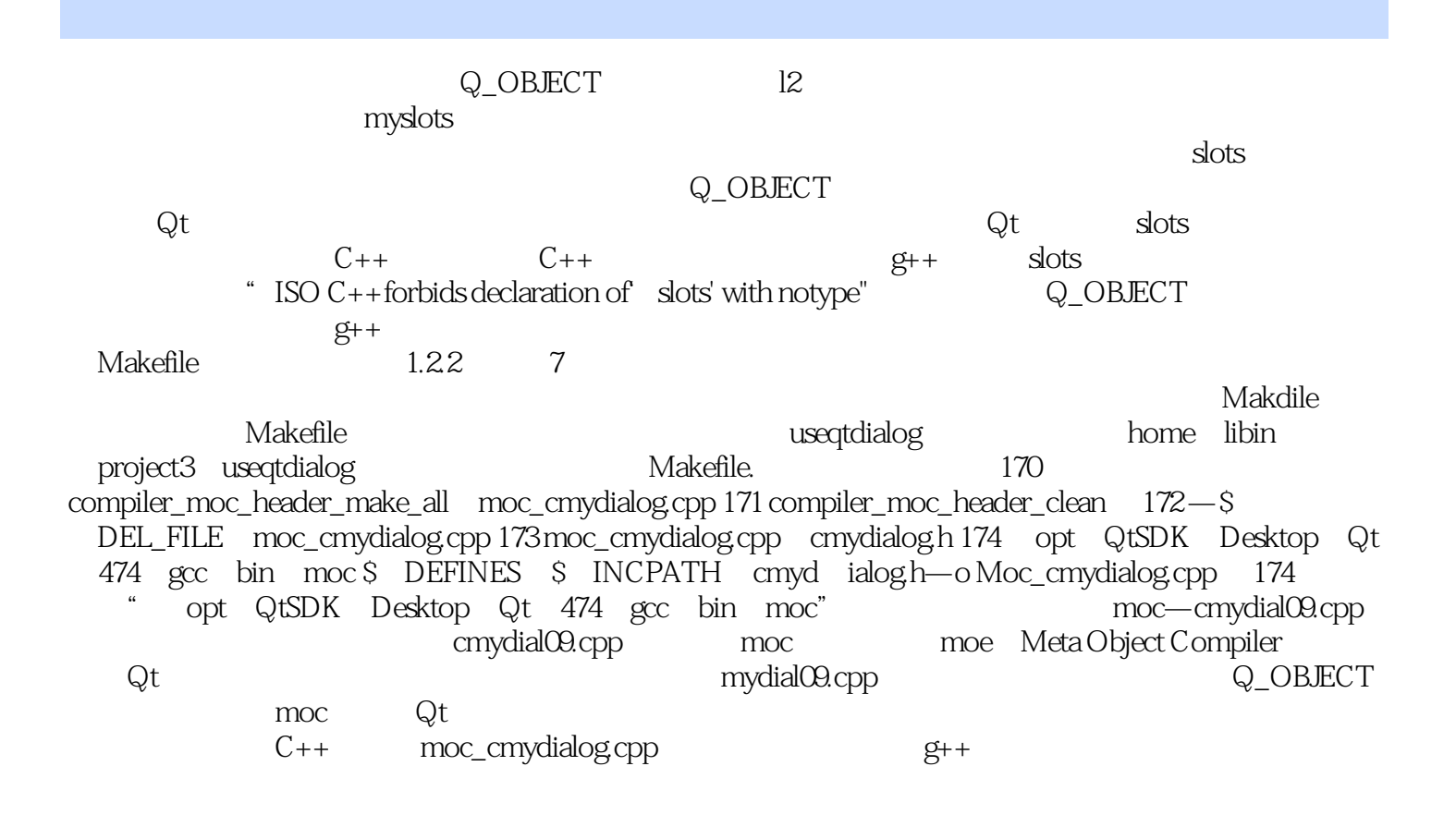

Linux Qt GUI The State of Nokia Qt SDK and At State of The Qt State of The State of The State of The State of T  $\rm Qt$ 

1  $\qquad$  Qt

本站所提供下载的PDF图书仅提供预览和简介,请支持正版图书。

:www.tushu000.com